## Nazwa<br>kwalifikacji:

Oznaczenie kwalifikacji: **A.25.**

Numer zadania: **01**

Kod arkusza: **A.25-01-21.06-SG**

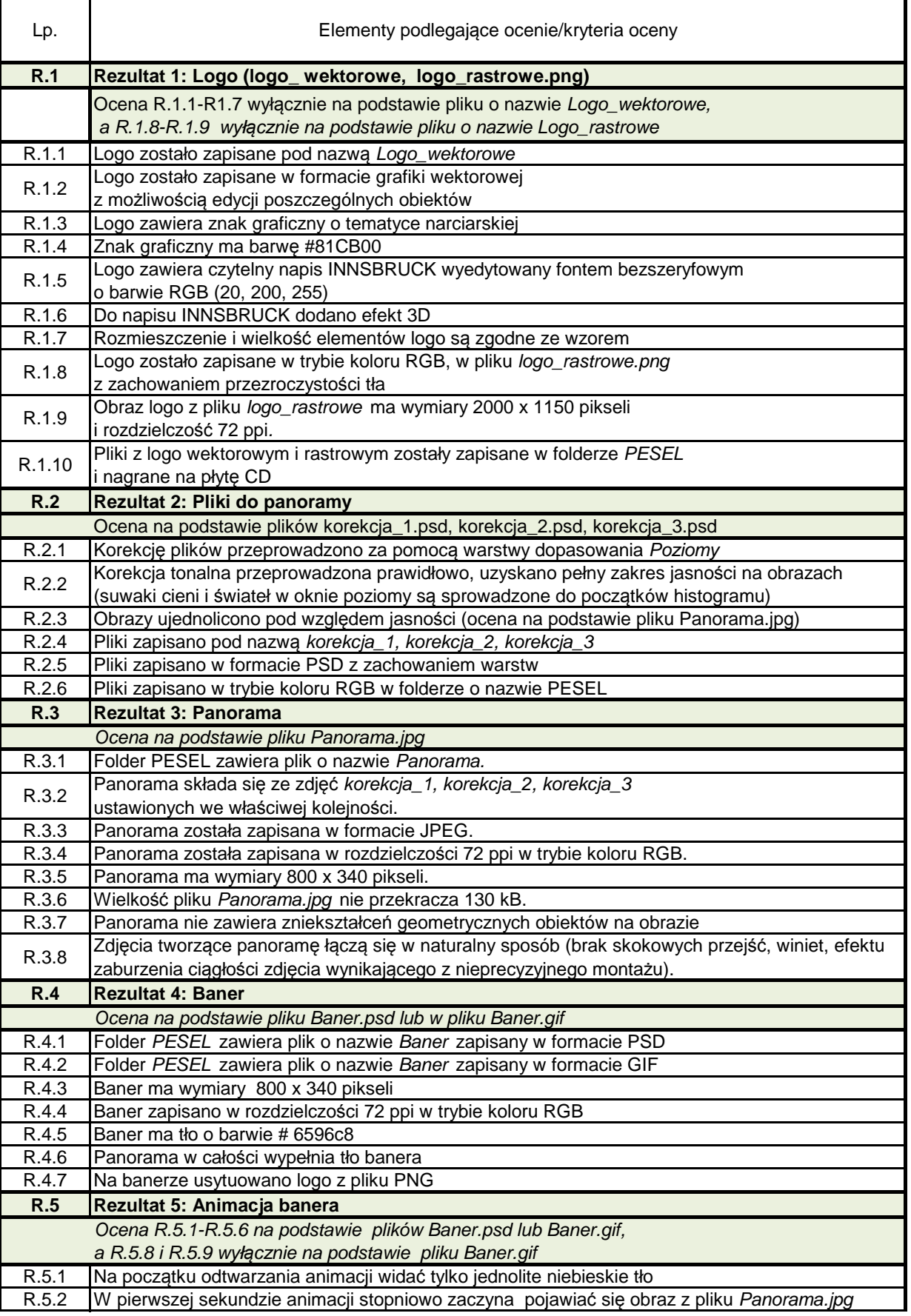

A.25. Wykonanie i realizacja projektów multimedialnych

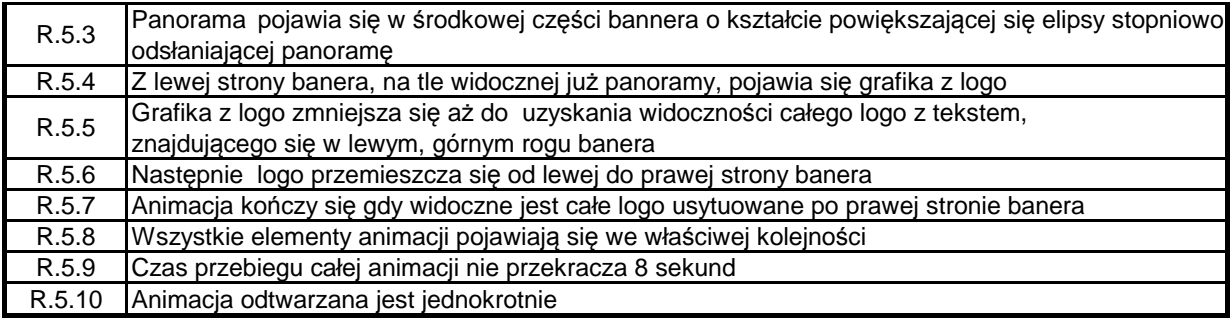